<mark>S</mark>E492

## **Gourd Guardian Spirits in the Gardens**

http://sddec23-01.sd.ece.iastate.edu

Client: Nathan Brockman - Director of Entomology Advisor: Judith Islam - Assistant Teaching Professor

### **Team Members**

Kyle Goben - Team Lead and Client Interaction Kiara Sta. Maria - Individual Component Design Phuoc (Johnny) Nguyen - Database Lead Omar Muhammetkulyyev - Testing Lead

## sddec23-01@iastate.edu

## What is Spirits in the Gardens?

#### Halloween!

- Family Friendly
- 1700+ Unique Pumpkins
- Candy
- Costumes
- FUN!!

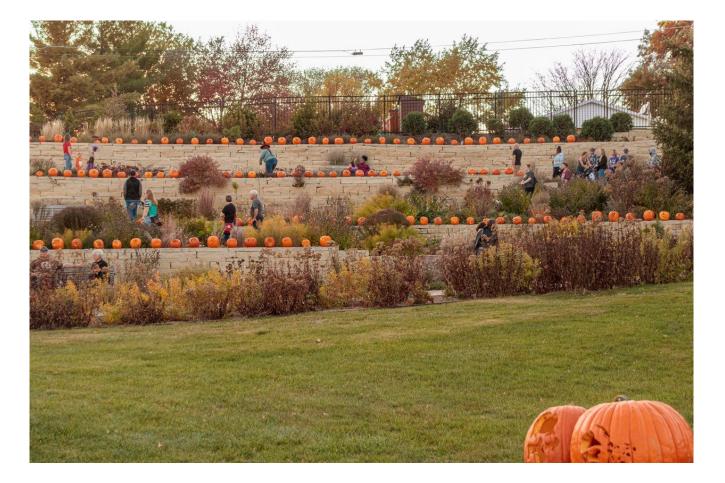

## **Event Preparation**

#### **Time Consuming**

- Lots of Data Entry: 1700+ Stencil Entries
- Hard to search and input/update data

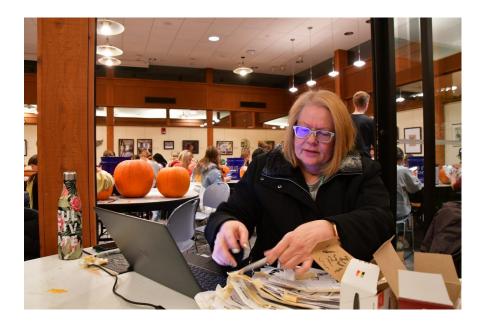

|     | A       | В                                | С                   | D              | E     | F      | G         |
|-----|---------|----------------------------------|---------------------|----------------|-------|--------|-----------|
| 1   |         | #21 - 7                          | TRADITIONAL PUMPKIN | NS             |       |        | ,         |
| 2   | ID #    | Title                            | Website             | Printed        | Cut   | Traced | Carved    |
| 3   | 21-1    | Age of the Zombie Pumpkins       | ZP                  | 1              | 1     | 1      | 1         |
| 4 2 | 21-2    | Bat Cave                         | ZP                  | 1              | 1     | 1      | 1         |
| 5   | 21-3    | Dawn of the ZP!                  | ZP                  | 1              | 1     | 1      | 1         |
| 5   | 21-4    | Demi                             | ZP                  | 1              | 1     | 1      | 1         |
| 7   | 21-5    | Face of the Minions              | ZP                  | 1              | 1     | 1      | 1         |
| 8   | 21-6    | Hammy                            | ZP                  | 1              | 1     | 1      | 1         |
| 9   | 21-7    | Halloween Movie Jack             | ZP                  | 1              | 1     | 1      | 1         |
| 0   | 21-8    | Horton                           | ZP                  | 1              | 1     | 1      | 1         |
| 1   | 21-9    | Heartless Jack O Lantern         | Yarchuck            | 1              |       |        |           |
| 2   | 21-10-A | Misfortune Teller                | ZP                  | 1              | 1     | 0.5    | 0.5       |
| 3   | 21-10-B | Misfortune Teller (crystal ball) | ZP                  |                | 1     | 0.5    | 0.5       |
| 4   | 21-11   | Jack the Knife                   | ZP                  | 1              | 1     | 1      | 1         |
| 15  | 21-12   | Jasper                           | ZP                  | 1              | 1     | 1      | 1         |
| 16  | 21-13   | Keaton                           | ZP                  | 1              | 1     | 1      | 1         |
| 17  | 21-14   | Minecraft Pumpkin                | ZP                  | 1              | 1     | 1      | 1         |
|     | 21-15   | Morty                            | ZP                  | 1              | 1     | 1      | 1         |
| 19  | 21-16   | Night of the ZP!                 | ZP                  | 1              | 1     | 1      | 1         |
| 20  | 21-17   | Puking Pumpkin                   | ZP                  | 1              | 1     | 1      | 1         |
|     | 21-18   | Monocle Top Hat                  | Stoneykins          | 1              | 1     | 1      | 1         |
| 22  | 21-19   | Revenge of the ZP!               | ZP                  | 1              | 1     | 1      | 1         |
| 23  | 21-20   | Sam's Jack O'Lantern             | ZP                  | 1              | 1     | 1      | 1         |
| 24  | 21-21   | Silas                            | ZP                  | 1              | 1     | 1      | 1         |
| 25  | 21-22   | Sleepy Hollow Scarecrow Jack     | ZP                  | 1              | 1     | 1      | 0         |
| 26  | 21-23   | Shriveled Up                     | O&B                 | 1              | 1     | 1      | 1         |
| 27  | 21-24   | Trick-or-Treat                   | O&B                 | 1              | 1     | 1      | 1         |
| 28  | 21-25   | Lazy Loafer                      | O&B                 | 1              | 1     | 1      | 1         |
| <   | : > •   | #21-Traditional Pumpkins         | #22-Video Games     | Placement in ( | Garde | en Sha | aded   St |

## **Problem Statement**

#### **Problem**

- Keeping track of pumpkins using a spreadsheet is inefficient.
- Long queue of volunteers waiting line.
- Do not know how many pumpkins have been finished/remaining.
- Create a report and calculate number by hand.

#### **Solution**

• Web application that both the event organizers and volunteers can use to update their pumpkin statuses and more.

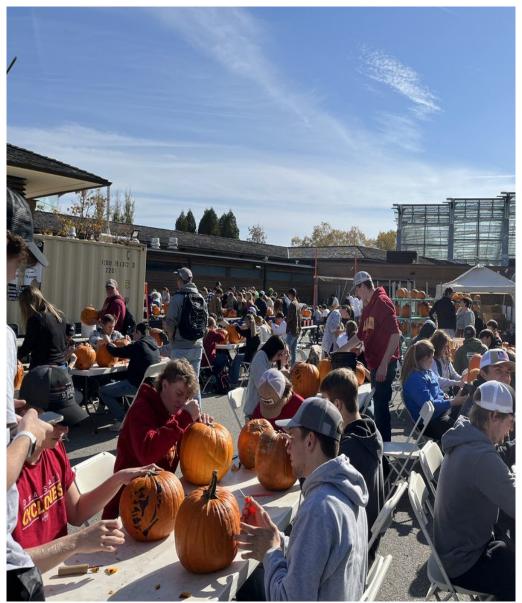

## Goals

- The complete web application improves the workflow of the event.
- The application can handle the workload.
- An easy-to-use application with a User-friendly experience.
- Handle all issues related to the application during the event.
- Data is securely stored.

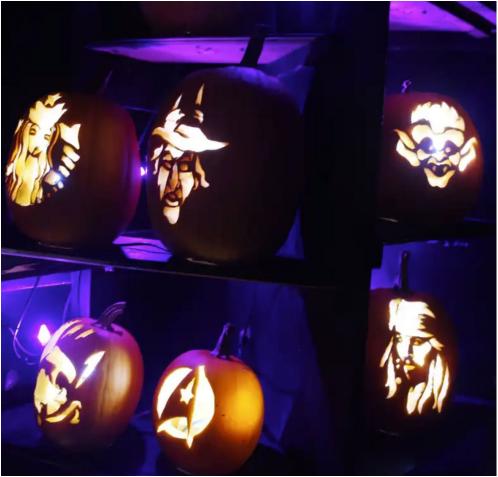

## **Requirements & Constraints**

#### **Requirements**:

- Functional Requirements
- Economic Requirements
- UI Requirements

#### **Constraints**:

- Accessible online through a browser on mobile and desktop
- Fast response time for searching and showing stencil info from AI

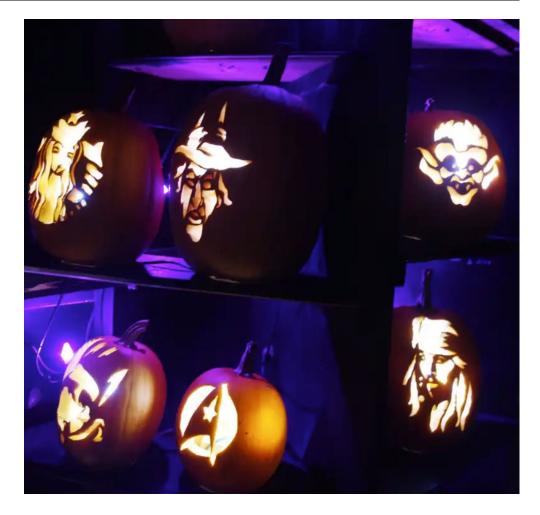

## **Schedule and Milestones**

| Tasks                                | Pre-492 | 1 | 2 | 3 | 4 | 5 | 6 | 7 | 8 | 9 | 10 | 11 | 12 | 13 | 14 | 15 |
|--------------------------------------|---------|---|---|---|---|---|---|---|---|---|----|----|----|----|----|----|
| Setup development environments       |         |   |   |   |   |   |   |   |   |   |    |    |    |    |    |    |
| Create detailed screen sketches      |         |   |   |   |   |   |   |   |   |   |    |    |    |    |    |    |
| Create database schemas              |         |   |   |   |   |   |   |   |   |   |    |    |    |    |    |    |
| Setup CI/CD                          |         |   |   |   |   |   |   |   |   |   |    |    |    |    |    |    |
| Implement application UI code        |         |   |   |   |   |   |   |   |   |   |    |    |    |    |    |    |
| Implement backend API code           |         |   |   |   |   |   |   |   |   |   |    |    |    |    |    |    |
| Implement stencil recognition AI     |         |   |   |   |   |   |   |   |   |   |    |    |    |    |    |    |
| Integrate frontend and backend code  |         |   |   |   |   |   |   |   |   |   |    |    |    |    |    |    |
| Deploy application into cloud server |         |   |   |   |   |   |   |   |   |   |    |    |    |    |    |    |
| Test app                             |         |   |   |   |   |   |   |   |   |   |    |    |    |    |    |    |

Project Gantt Chart (Planning)

## **Schedule and Milestones**

|                                           |            | 8/28 | 9/4 | 9/11 | 9/18 | 9/25 | 10/2 | 10/9 | 10/16 | 10/23 | 10/30 | 11/6 | 11/13 | 11/20 | 11/27 | 12/4 |
|-------------------------------------------|------------|------|-----|------|------|------|------|------|-------|-------|-------|------|-------|-------|-------|------|
| Tasks                                     | Pre-492    | 1    | 2   | 3    | 4    | 5    | 6    | 7    | 8     | 9     | 10    | n    | 12    | 13    | 14    | 15   |
| Setup development environments            |            |      |     |      |      |      |      |      |       |       |       |      |       |       |       |      |
| Create detailed screen sketches           |            |      |     |      |      |      |      |      |       |       |       |      |       |       |       |      |
| Create database schemas                   |            |      |     |      |      |      |      |      |       |       |       |      |       |       |       |      |
| Setup CI/CD                               |            |      |     |      |      |      |      |      |       |       |       |      |       |       |       |      |
| Migrating to Supabase                     |            |      |     |      |      |      |      |      |       |       |       |      |       |       |       |      |
| First sprint iteration (to use for event) |            |      |     |      |      |      |      |      |       |       |       |      |       |       |       |      |
| Testing during the event                  |            |      |     |      |      |      |      |      |       |       |       |      |       |       |       |      |
| Second sprint iteration (remaining fun    | ctionality | )    |     |      |      |      |      |      |       |       |       |      |       |       |       |      |
| Final testing                             |            |      |     |      |      |      |      |      |       |       |       |      |       |       |       |      |

Project Gantt Chart (Finished)

## DESIGN

## Design Context Design Overview Tech Stack

## **Design Context - User Needs**

#### Volunteers

- Search stencil by code
- Update stencil status to Tracing or to Carving
- End Tracing or Carving process

Stencil Logging -Status Update

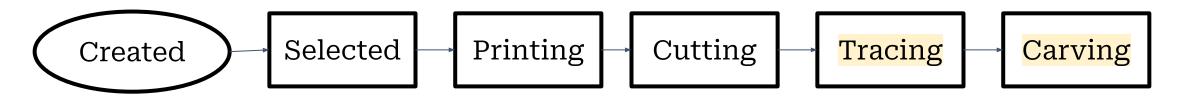

Stencil Stages

## **Proposed Design**

#### **Volunteer-side Pages**

#### Stencil logging

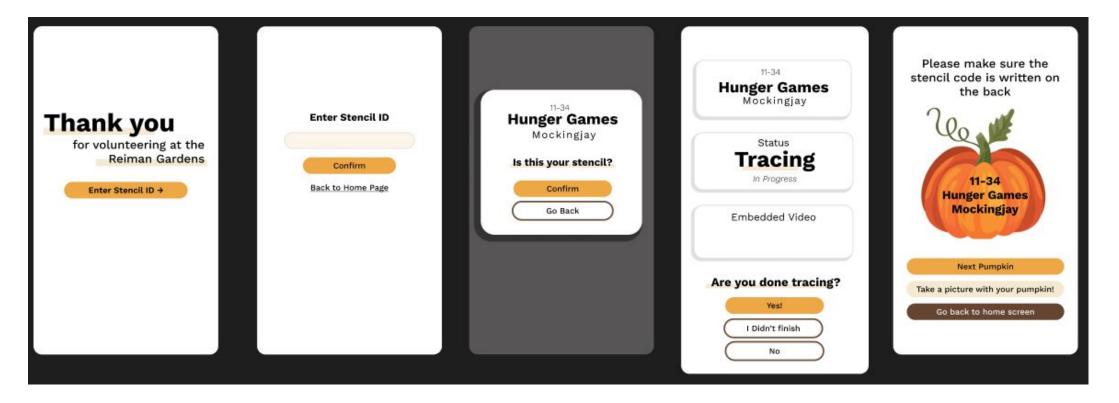

## Implemented Design

#### **Volunteer-side Pages**

#### Stencil logging

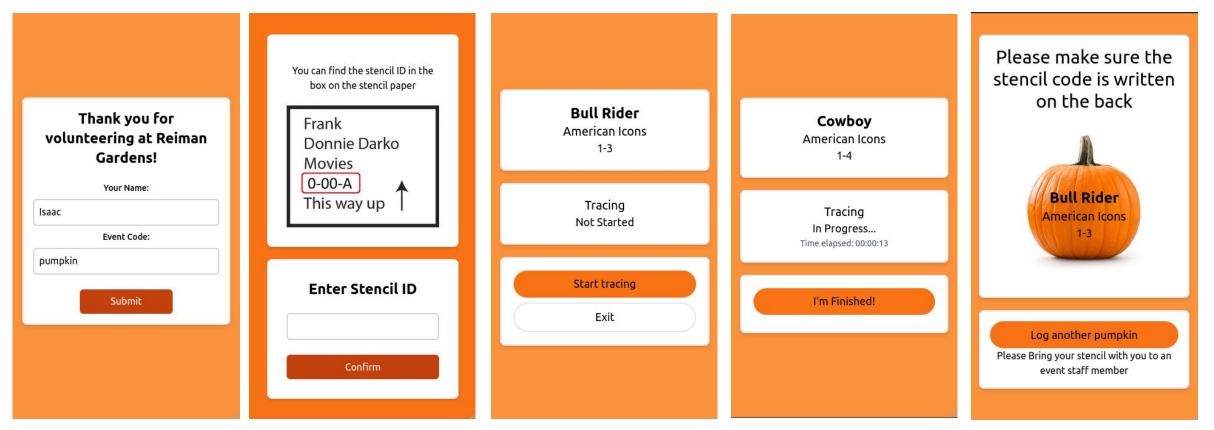

## **Design Context - Admin needs**

#### **Volunteer Admins**

- Create/Edit/Delete/View/Update stencils
- Select stencil for an Event
- Specify which week used
- Sort & Filter stencils
- Search stencil by code

Ste M

#### Stencil / Event Management

- Additionally: Update stencil status

## **Proposed Design**

#### Dashboard

#### Stencil selection

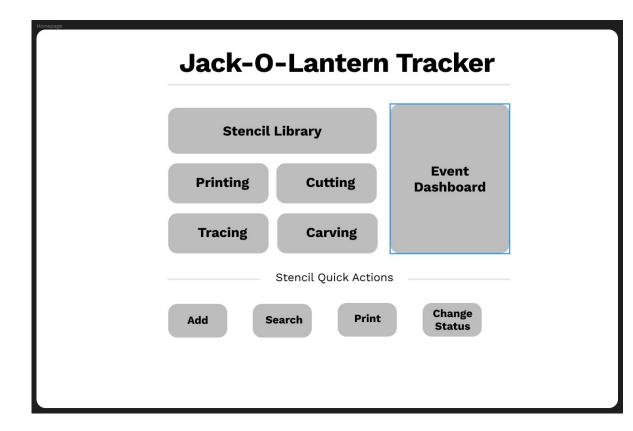

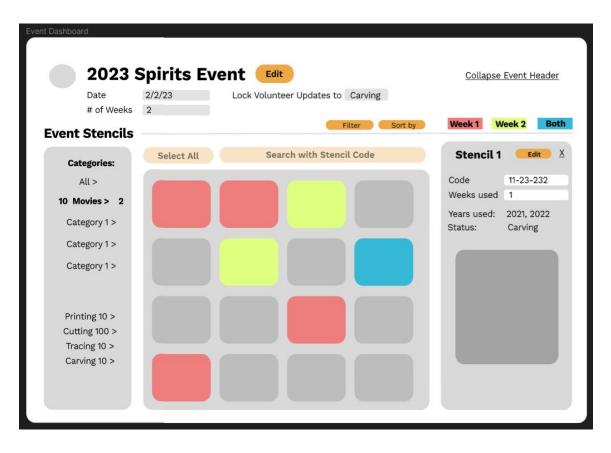

## Implemented Design

#### Stencil selection

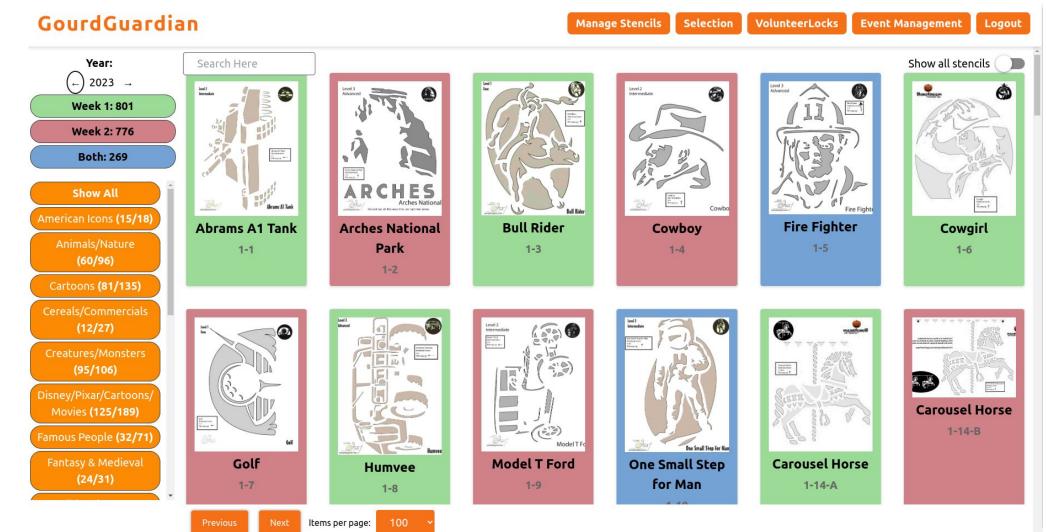

## **Design Overview**

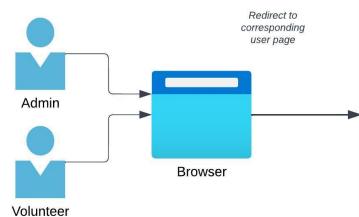

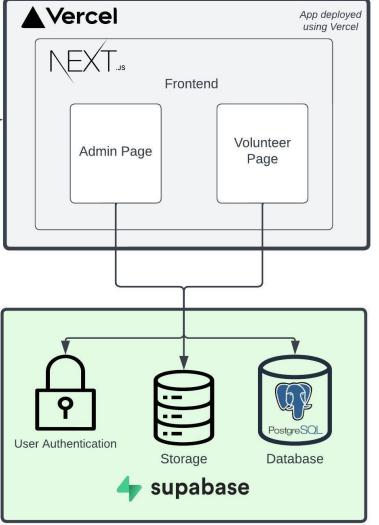

## **Tech Stack**

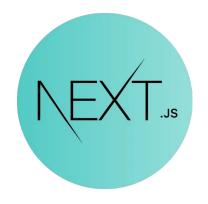

**React with Next.js** Development Framework

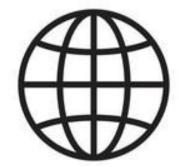

**Web application** Accessed through desktop and/or mobile browser

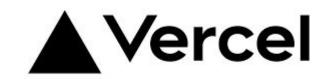

**Vercel** Deployment

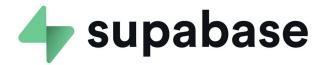

**Supabase** Database Management

## Testing

- Bi-weekly meetings with our client.
- A trial run of the event in October.
- Second trial run in November.
- Github issues and Trello for tracking user needs and requirements.

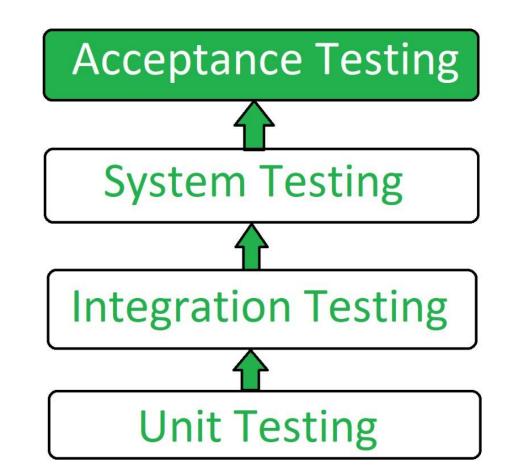

## **User Acceptance Testing**

| sid        | week | tracing_start     | tracing_end       | tracing_by          |
|------------|------|-------------------|-------------------|---------------------|
| "11-46"    | 2    | "2023-10-06 15:43 | "2023-10-06 15:43 | "lauren"            |
| "11-66"    | 2    | "2023-10-06 16:54 | null              | "Gabriel"           |
| "21-20"    | 2    | "2023-10-06 17:12 | "2023-10-06 17:21 | "brenna"            |
| "21-126-B" | 2    | "2023-10-06 15:30 | "2023-10-06 15:30 | "laurrn"            |
| "17-7-B"   | 2    | "2023-10-06 14:39 | "2023-10-06 15:00 | "jill"              |
| "17-13-B"  | 2    | "2023-10-06 14:15 | "2023-10-06 14:27 | "jill"              |
| "18-5"     | 2    | "2023-10-06 15:04 | "2023-10-06 15:22 | "jill"              |
| "21-123"   | 2    | "2023-10-06 16:52 | null              | "Anjali"            |
| "1-8"      | 1    | "2023-10-04 13:46 | "2023-10-04 14:22 | "tricia luick"      |
| "22-18-J"  | 2    | "2023-10-05 17:03 | "2023-10-05 17:26 | "enmanuel guerrero" |
| "22-17-E"  | 1    | "2023-10-04 12:10 | "2023-10-04 12:30 | "megan osborne"     |
| "11-33-B"  | (1.  | "2023-10-04 13:01 | "2023-10-04 13:20 | "bryn"              |
| "3-23-A"   | 1    | "2023-10-05 18:51 | "2023-10-05 18:54 | "teya"              |
| "3-16-F"   | 1    | "2023-10-05 18:30 | "2023-10-05 18:43 | "madi dohrn"        |
| "2-7"      | 1    | "2023-10-06 16:07 | "2023-10-06 17:37 | "riley williams"    |

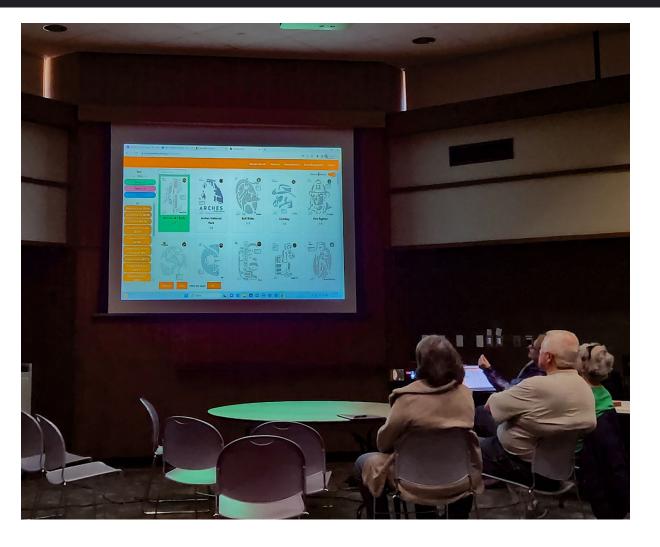

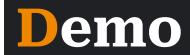

- <u>Gourdguardian.vercel.app</u>
- <u>Gourdguardian.vercel.app/admin/status</u>

## **Challenges and Solutions**

- Migration from the University server to Vercel and Supabase
- Improving stencil load time in admin selection menu
- Focusing on delivering a minimum viable product for the event that excludes stencil recognition

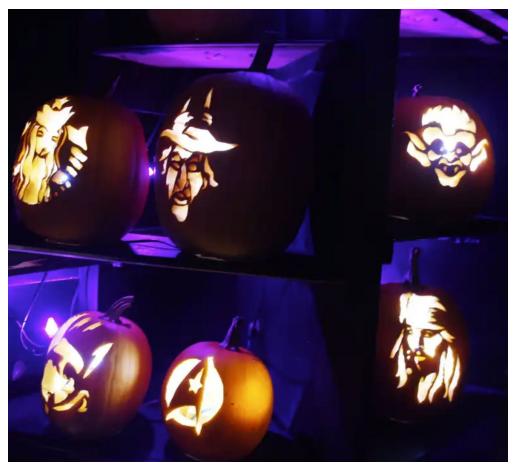

## **Future work**

- Allow bulk stencils printing by implementing a feature that supports the combination of multiple PDF stencil files into a single file.
- Generate CSV reports with statistic based on user's data.
- Automatically backing up data everyday.
- Continuously work on updates to enhance the overall user experience.

## Conclusion

- Our web application offering features that significantly enhance workflow efficiency, leading to time savings
- We met the needs and requirements of our client
- We are proud of what we achieved!

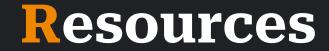

- <u>Next.js</u>
- <u>React</u>
- <u>Vercel</u>
- PostgreSQL
- <u>Supabase</u>
- Supabase Authentication

## **Questions?**

# Frightful and Delightful,

# it's a big thank you!